# 14

# ZASTOSOWANIE ODBIORNIKA GNSS DO MONITORINGU WPŁYWU DZIAŁALNOŚCI GÓRNICZEJ NA POWIERZCHNIĘ TERENU

### 14.1 WSTĘP

Podziemna eksploatacja górnicza wywołuje szereg negatywnych skutków. Należy do nich zaliczyć przede wszystkim przekształcenia rzeźby terenu (deformacje), które generują zmiany w środowisku wodnym, gruntowym, szacie roślinnej, a także stają się przyczyną uszkodzeń w infrastrukturze technicznej i budynkach. Pomiar i opis powstających zmian jest ważnym elementem oceny bezpieczeństwa obiektów znajdujących się na powierzchni oraz działań podejmowanych w związku z ochroną środowiska. Pomiary prowadzone przez zakłady górnicze, najczęściej klasycznymi metodami geodezyjnymi, odbywają się w długich odstępach czasu, co kilka miesięcy, a nawet lat [9, 10]. Szybki rozwój nowoczesnych technologii pomiarowych pozwala na częstsze pomiary, sprawniejsze ich prowadzenie.

Niezwykle istotnym aspektem badań zmierzających do określenia wpływu działalności górniczej na powierzchnię terenu jest precyzyjne odtworzenie lokalizacji miejsca pomiaru, w celu odniesienia się do wcześniej wykonanych pomiarów. Takie możliwości stwarzają systemy geoinformacyjne, m.in. Globalny System Pozycjonowania Satelitarnego (ang. Global Navigation Satellite System – GNSS). Technologia pomiarów z wykorzystaniem odbiornika GNSS umożliwia weryfikację istniejących baz danych geodezyjnych, dotyczących różnych obiektów, które są zlokalizowane w zasięgu wpływów prowadzonej eksploatacji, a przede wszystkim stałe aktualizowanie posiadanych danych, przy zachowaniu wysokiej dokładności pomiaru.

#### 14.2 ODDZIAŁYWANIE GÓRNICTWA NA ŚRODOWISKO

W złożonym procesie pozyskiwania surowców mineralnych dla właściwego funkcjonowania gospodarki, ingerencja górnictwa w środowisko jest nieunikniona. Istotne w tym przedsięwzięciu jest minimalizowanie szkód i ich monitorowanie. Podziemna eksploatacja górnicza może powodować różnego typu negatywne oddziaływania w górotworze i na powierzchni terenu. Można wyróżnić trzy rodzaje

z. 5(17)

oddziaływań – tzw. wpływy bezpośrednie, pośrednie i wtórne. Wpływy bezpośrednie na powierzchni terenu ujawniają się w postaci deformacji ciągłych oraz nieciągłych. Deformacje nieciągłe (powierzchniowe i liniowe) ujawniają się w stosunkowo krótkim czasie, jako zapadliska, szczeliny, spękania oraz progi i uskoki terenowe. Deformacje ciągłe rozwijają się natomiast w dłuższym czasie i ujawniają w postaci niecki obniżeniowej (osiadań). Nieckę obniżeniową opisują wskaźniki deformacji, w tym obniżenie (w), nachylenie (T) i krzywizna (K). Stosując odpowiednio dobrane metody obliczeniowe, wartości wskaźników deformacji można określić przed dokonaniem eksploatacji. Istnieje zatem możliwość prognozowania skutków eksploatacji górniczej oraz projektowania pomiarów geodezyjnych, co pozwala na monitorowanie procesu tworzenia się niecki obniżeniowej [11, 12, 13].

Poza wpływami bezpośrednimi, w określonych warunkach geologicznogórniczych, mogą zaistnieć tzw. wpływy pośrednie i wtórne. Wtórne wpływy podziemnej eksploatacji górniczej są skutkiem reaktywacji starych zrobów górniczych. Pośrednie wpływy eksploatacji to natomiast szeroka grupa, często bardzo złożonych zjawisk geomechanicznych i hydrologicznych, występujących zarówno w górotworze jak i na powierzchni terenu. Mogą one zachodzić pod wpływem: odwadniania górotworu, przekształceń rzeźby terenu będących skutkiem wpływów bezpośrednich, górniczych wstrząsów sejsmicznych [11, 12, 13]. Wśród ważniejszych skutków wpływów pośrednich podziemnej eksploatacji górniczej należy wymienić następujące:

- 1. Zaburzenie bilansu wodnego i utrata zasobów wód podziemnych oraz degradacja jakości wód pitnych.
- 2. Deformacje powierzchni terenu będące skutkiem drenażu górniczego. Wśród nich występują deformacje ciągłe, wynikające z konsolidacji odwadnianego gruntu, oraz deformacje nieciągłe, związane z rozwojem procesu sufozji (leje sufozyjne).
- 3. Degradacja gruntów rolnych i leśnych będąca skutkiem obniżania zwierciadła wód gruntowych.
- 4. Podtopienia i zabagnienia terenu oraz tworzenie się trwałych lub okresowych zalewisk. Mogą się one tworzyć w obrębie niecki obniżeniowej wskutek względnego podnoszenia się zwierciadła wód gruntowych, wskutek tworzenia się niecek bezodpływowych i zmiany kierunku spływu powierzchniowego lub też w wyniku deformacji koryt cieków, co uniemożliwia grawitacyjne odprowadzenie ich wód. Tracone są w ten sposób grunty rolne i leśne lub też następuje pogorszenie warunków wegetacji roślin. Ponadto negatywnym zmianom ulegają własności geologiczno-inżynierskie gruntów budowlanych. [1, 2, 3, 4, 5, 6, 7].

### 14.3 MOŻLIWOŚCI POMIARÓW Z WYKORZYSTANIEM ODBIORNIKA GNSS

Przykładem urządzeń wykorzystujących system GNSS jest odbiornik MobileMapper 120, będący zaawansowanym technologicznie urządzeniem pomiarowym firmy Spectra Precision (Ashtech), zaprojektowanym do gromadzenia i przetwarzania danych przestrzennych oraz tworzenia map. Odbiornik wyróżnia się nowatorską technologią Z-Blade. Jest to technologia GNSS-centryczna, która uniezależnia działanie odbiornika od dostępności satelitów GPS. Oznacza to, że w przypadku niewystarczającej liczby amerykańskich satelitów, a nawet w sytuacji całkowitego braku dostępu do sygnału GPS, odbiornik jest w stanie wykonać pełną inicjalizację i kontynuować pracę w oparciu o dowolny system satelitarny (GPS, GLONASS, BEIDOU oraz ich kombinacje). Obecnie większość dostępnych na rynku odbiorników stanowią odbiorniki GPS, które nie pozwalają osiągnąć inicjalizacji w trudnych warunkach, tj. gdy poprzez ograniczony horyzont nie jest dostępna odpowiednia liczba satelitów GPS. Zastosowana w urządzeniu MobileMapper 120 technologia Z-Blade pozwala na dużo szybszą inicjalizację przy dowolnej kombinacji satelitów GPS lub GLONASS. Odbiornik jest w pełni niezależny od amerykańskiego systemu pozycjonowania. Sygnały odbierane z każdej konstelacji dzięki specjalnemu algorytmowi obliczeniowemu są przetwarzane oddzielnie, a wyniki są łączone dla optymalizacji pomiarów. Technologia ta daje niezawodność i precyzyjne pomiary w najtrudniejszych warunkach. Z tego względu odbiornik może być z powodzeniem wykorzystywany w celach monitoringu wpływów działalności górniczej na powierzchnię terenu, ujawniających się bardzo często w trudno dostępnych miejscach, np. pod koronami drzew, na terenach zawodnionych i zabagnionych, czy wśród zabudowy.

Poza precyzyjnym modułem GNSS, odbiornik MobileMapper 120 zbudowany jest z nowoczesnych podzespołów, takich jak szybki procesor 806 MHz, 256 MB pamięci RAM, 2 GB pamięci Flash, które umożliwiają sprawną i wygodną pracę. Odbiornik umożliwia wykonywanie pomiarów w czasie rzeczywistym z dokładnością do 1 m, a przy wykorzystaniu opcji RTK (Real Time Kinematic), pozwalającej na pobieranie poprawek obserwacyjnych z sieci stacji permanentnych (np. z ASG-EUPOS – serwis NAWGEO), dokładność zostaje zwiększona do 1 cm. Urządzenie oferuje także szeroki wybór opcji komunikacji: poprzez modem GSM/GPRS, Bluetooth, WiFi. Ponadto odbiornik posiada najnowszy system operacyjny Windows Embedded Handheld 6.5, w pełni kompatybilny z oprogramowaniem zewnętrznych producentów. Oprogramowanie pomiarowe wykorzystywane w urządzeniu to DigiTerra Explorer 7 [14]. Odbiornik musi śledzić co najmniej 4 satelity na elipsoidzie WGS-84, będącej matematyczną aproksymacją powierzchni Ziemi.

Wykorzystanie odbiornika w badaniach terenowych wiąże się z możliwością określania z dużą dokładnością pozycji obiektów bądź też zjawisk o charakterze:

 punktowym np. współrzędne lokalizacji pojedynczych punktów osnowy na terenie górniczym,

- liniowym np. szczeliny, spękania, progi, zapadliska (deformacje nieciągłe),
- obszarowym np. zasięg niecek obniżeniowych, zalewisk i obszarów podtopionych, składowisk odpadów powęglowych itp.

Wykonanie pomiaru wymaga uruchomienia programu DigiTerra Explorer 7, a następnie stworzenia nowej mapy (projektu), na której będą zapisywane informacje o obiektach. W projektach można wykorzystać cyfrowe mapy podkładowe (topograficzne, ortofotomapy, satelitarne), które mogą stanowić integralną część tworzonego projektu. Każda nowo tworzona projekt może składać się z kilku warstw, na których będą zapisywane informacje o obiektach punktowych, liniowych i powierzchniowych. Każda z tworzonych warstw w ramach jednego projektu może zawierać informacje tylko o jednym rodzaju obiektów. Przed przystąpieniem do pomiarów należy określić rodzaj geometrii, jaka będzie przechowywana w danej warstwie. Po wyborze miejsca lokalizacji zapisu tworzonej mapy, należy określić format pliku. Najczęściej wybieranym jest format SHP – ESRI Shape (rys. 14.1).

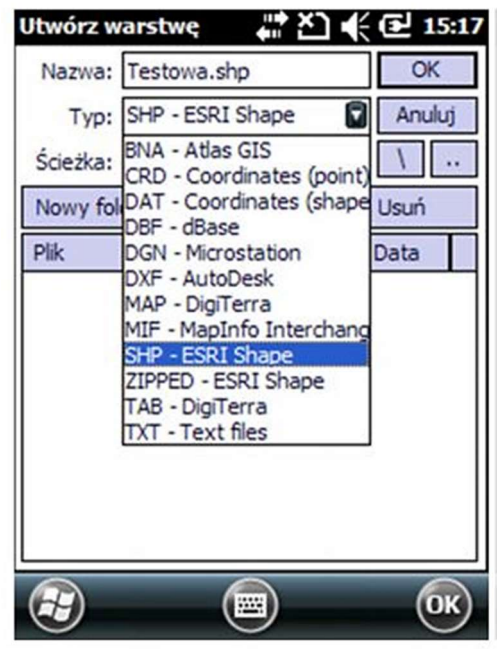

Rys. 14.1 Wybór formatu zapisu warstwy w programie DigiTerra Explorer 7

W dalszej kolejności należy określić opcje pomiaru GNSS. Wybierając opcję "odległość" można ustawić, co ile metrów program ma dokonać automatycznego zapisu pomiaru pozycji. Opcja "średnia" służy do uśredniania pozycji z zadanej liczby wyznaczeń, co jest szczególnie przydatne podczas pomiaru punktów, zaś opcja "pomiń" pozwala na pominięcie zapisu zadanej liczby obserwacji (program zapisze pozycję co tyle sekund, ile będzie wynosić wpisana wartość). Po wyborze właściwej opcji można przystąpić do wykonywania pomiarów. W tym celu należy ustawić się w miejscu, z którego mają być rozpoczęte pomiary i wybrać przycisk czerwonego koła z ekranu (rys. 14.2).

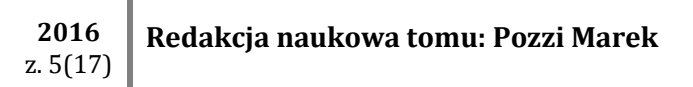

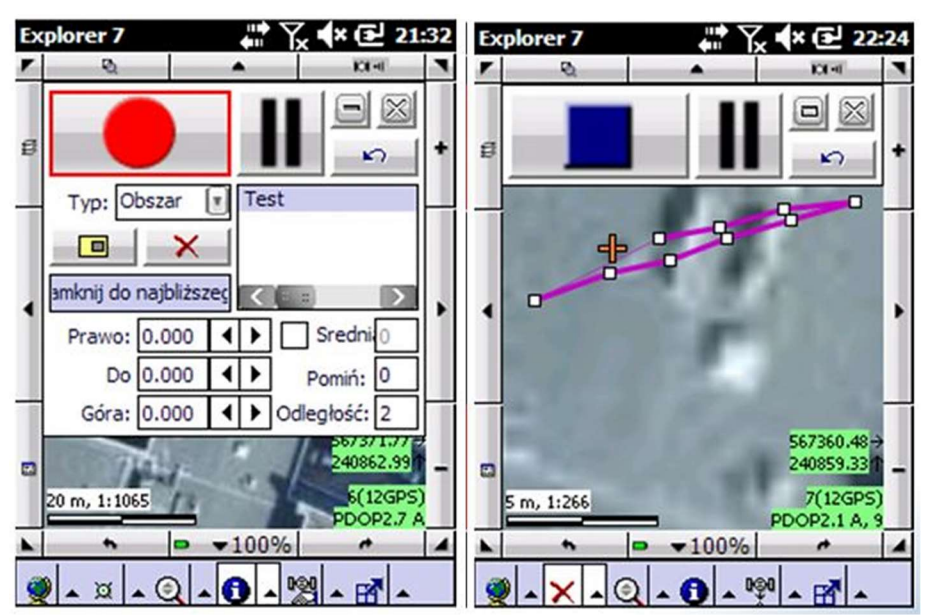

Rys. 14.2 Rozpoczęcie i zakończenie pomiaru odbiornikiem MobileMapper 120

Zmiany położenia w trakcie pomiaru można śledzić na mapie podkładowej. Zakończenie pomiaru odbywa się poprzez wybranie z ekranu znaku w postaci niebieskiego kwadratu (rys. 14.2).

Dokonując pomiaru obiektów poligonowych nie ma konieczności powrotu do punktu początkowego, w którym rozpoczynany był pomiar. Program automatycznie łączy punkt startowy z punktem końcowym. Po potwierdzeniu zakończenia pomiarów i wypełnieniu formularza atrybutów mierzonego obiektu należy zapisać mapę.

Zastosowanie odbiornika MobileMapper 120 wraz z oprogramowaniem pomiarowym DigiTerra Explorer 7 umożliwia pomiar pozycji dowolnej liczby obiektów o różnym charakterze przestrzennym wraz z informacjami opisowymi oraz dokładną lokalizację miejsca obiektu na tle podkładowej mapy cyfrowej. Ze względu na dużą dokładność urządzenia i możliwość powrotu do wcześniej zinwentaryzowanego w terenie obiektu, odbiornik może być wykorzystywany do kontroli rozwoju niekorzystnych zjawisk powstających w następstwie prowadzonej eksploatacji, jak np. zalewisk, obszarów podtopionych, spękań, osuwisk itp.

## 14.4 ZMIANY STOSUNKÓW WODNYCH W DOLNYM BIEGU POTOKU BIELSZOWICKIEGO

Potok Bielszowicki (Kochłówka) ma swoje źródła przy granicy Chorzowa (w dzielnicy Batory) i Rudy Śląskiej (dzielnicy Kochłowice). Przepływa w kierunku zachodnim przez dzielnice Rudy Śląskiej do Zabrza (w dzielnicy Makoszowy, rys. 14.3). Potok Bielszowicki płynie w korycie całkowicie uregulowanym, wyjątek stanowi rejon dawnej oczyszczalni ścieków w Rudzie Śląskiej Wirku. W warunkach naturalnych, do roku 1987 Potok Bielszowicki uchodził do Kłodnicy w 56 km jako prawostronny dopływ, co zapewniało odprowadzanie wód ze zlewni. W związku z

prowadzoną eksploatacją górniczą już przed rokiem 1987 nastąpiła na tyle znaczna deformacja terenu, że doszło do zakłócenia stosunków wodnych. Z uwagi na całkowite uniemożliwienie grawitacyjnego spływu wód z potoku do rzeki Kłodnicy przeprowadzono zmianę trasy dolnego odcinka potoku z wprowadzeniem go do Kłodnicy w kilometrze 57, na terenie miasta Zabrze. Obecnie Potok Bielszowicki uchodzi do rzeki Kłodnicy jako jej prawostronny dopływ w 57 kilometrze, a pierwotny odcinek ujściowy jest określany jako stare koryto Potoku Bielszowickiego.

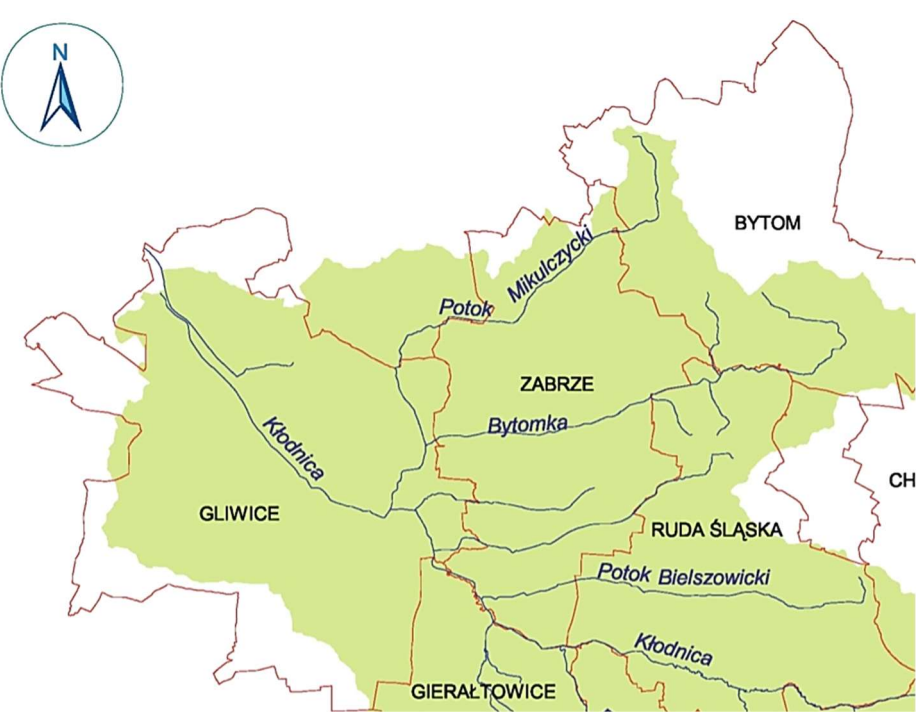

Rys. 14.3 Zlewnia Kłodnicy z biegiem Potoku Bielszowickiego

Źródło: [15].

Z analizy zmian stosunków wodnych w opisywanym rejonie wynika, że największe przekształcenia obserwuje się w dolnym biegu Potoku Bielszowickiego – w rejonie ujścia do Kłodnicy. Od czasu regulacji dolnego odcinka Potoku Bielszowickiego do 2015 roku wpływ eksploatacji powodował dalsze zmiany stosunków wodnych. Efektem tego było powstanie licznych niecek obniżeniowych, które ze względu na warunki odpływu powodowały powstawanie zalewisk (rys. 14.4). Zalewiska te zostały zewidencjonowane jako zbiorniki powierzchniowe o numerach Wn45/88, Wn45a/88, Wn49/91 powstałe w dolnym biegu Potoku Bielszowickiego, oraz Wn13/45, Wn14/45, Wn29/45 – powstałe w rejonie starego koryta Potoku Bielszowickiego.

Kopalnia "M" planuje rozpoczęcie eksploatacji kilku nowo udostępnionych pokładów węgla kamiennego w latach 2016-2018, systemem ścianowym z zawałem stropu trzema ścianami eksploatacyjnymi. Według przeprowadzonej prognozy Potok Bielszowicki znajdzie się w zasięgu wpływów projektowanych ścian.

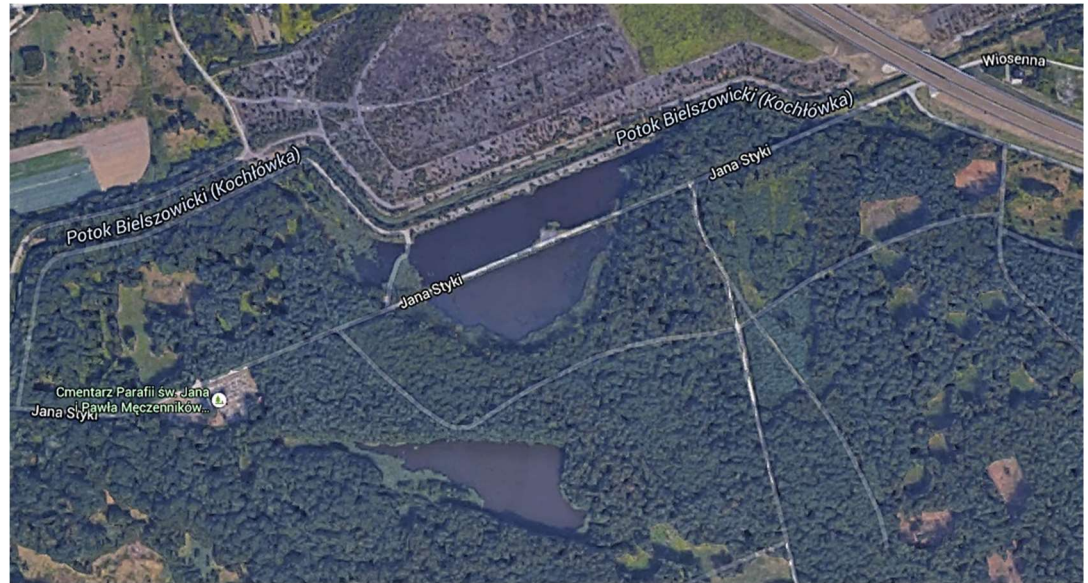

Rys. 14.4 Zalewiska bezodpływowe powstałe w wyniku eksploatacji górniczej w dolnym biegu Potoku Bielszowickiego

Źródło: [15].

Prognoza wielkości osiadań wynikających z eksploatacji wskazuje na dalsze zmiany stosunków wodnych w dolnym biegu Potoku Bielszowickiego. Na podstawie przeprowadzonej analizy, można stwierdzić, że deformacjom ulegnie odcinek długości ok. 1900 m. Maksymalne obniżenia na odcinku cieku objętym wpływami eksploatacji wyniosą ok. 1150 mm. Istotne obniżenia zaznaczą się na odcinku pomiędzy 2300 m a 400 m koryta. W obrębie niecki osiadania, pomiędzy 2300 m a 2100 m koryta potoku, warunki spływu wód ulegną poprawie (nastąpi wzrost spadków dna). W dalszym biegu potoku, dno koryta w obrębie niecki osiadania pogłębi się. Spowoduje to spiętrzenie wód potoku do osiągnięcia rzędnej przelewu przez nieckę na rzędnej ok + 218 m n.p.m. Sytuacja taka spowoduje wzrost prędkości przepływu wody w korycie w strefie brzeżnej niecki obniżeniowej i sedymentację zawiesin w miejscu maksymalnych osiadań. Może to również wpłynąć na rozwój już istniejących zalewisk przylegających do koryta cieku w dolnym biegu (rys. 14.5).

Stare koryto Potoku Bielszowickiego zostanie poddane bezpośrednim wpływom eksploatacji dwóch ścian na odcinku 1115 m, oraz na odcinku długości 700 m w rejonie trzeciej ściany. W pierwszym z wymienionych rejonów prognozuje się maksymalne obniżenia ok. 750 mm na odcinku 700-1815 m biegu koryta, a w drugim – ok. 1200 mm. Spiętrzenie poziomu wód może nastąpić jedynie w wyniku zwiększonego dopływu w górnym biegu potoku wynikającego np. z intensywnych opadów atmosferycznych. W drugim rejonie powstanie niecka obniżeniowa, która może powodować piętrzenie się wód do rzędnej przelewu ok. + 210,4 m n.p.m (rys. 14.6).

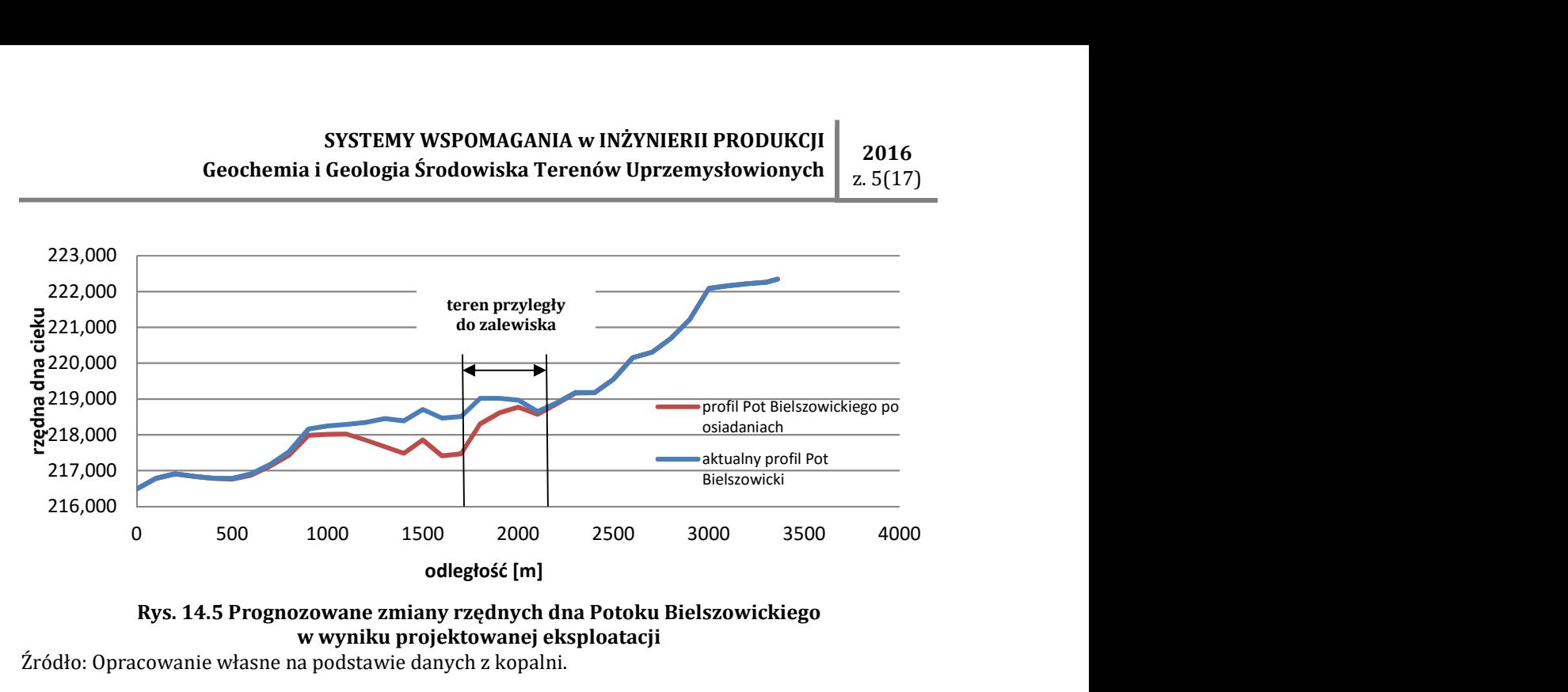

Rys. 14.5 Prognozowane zmiany rzędnych dna Potoku Bielszowickiego w wyniku projektowanej eksploatacji

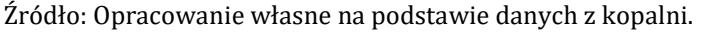

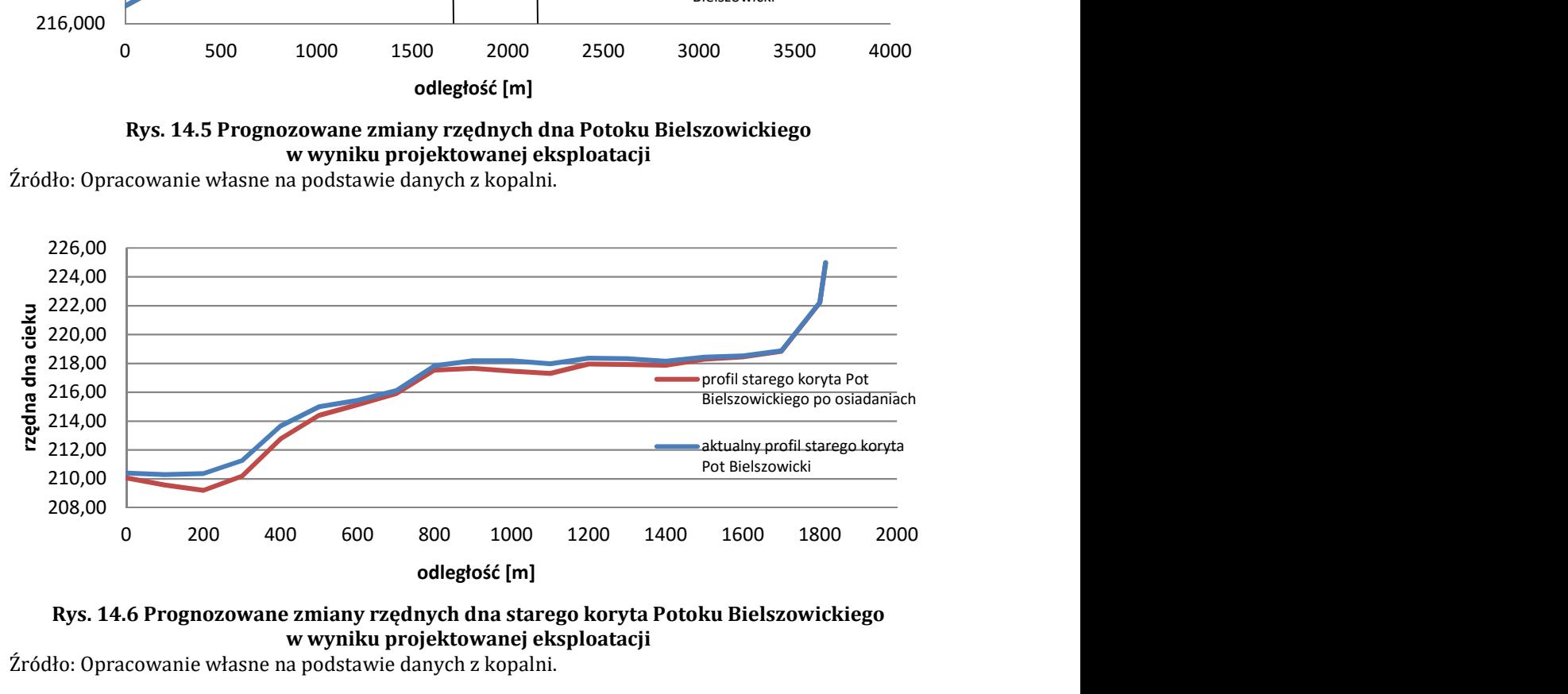

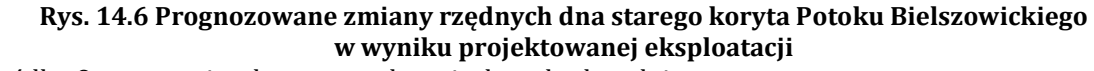

Źródło: Opracowanie własne na podstawie danych z kopalni.

Zbiorniki Wn45/88, Wn45a/88, Wn49/91 zlokalizowane w rejonie Potoku Bielszowickiego będą podlegały wpływom eksploatacji w następującym zakresie (rys. 14.7):

- zbiornik Wn45/88 w zakresie obniżeń powierzchni terenu od 200 do 1500 mm,
- zbiornik Wn45a/88 w zakresie obniżeń powierzchni terenu od 400 do 1500 mm,

zbiornik Wn49/91 w zakresie obniżeń powierzchni terenu od 900 do 1500 mm.

Występujące w bliskim sąsiedztwie zbiorniki Wn45/88 i Wn45a/88, rozdzielone są nasypem drogowym, na którym przebiega droga przeznaczona do przejazdu samochodów osobowych. Przez nasyp najprawdopodobniej zachodzi filtracja wód, na co wskazuje ustalenie się poziomu wody w obydwu zalewiskach na jednakowej rzędnej +218,73 m n.p.m. Obniżenia powierzchni terenu spowodują pogłębienie się zalewisk w części południowo-zachodniej. Z uwagi na lokalizację maksymalnych osiadań, można wyinterpretować, że kierunki rozprzestrzeniania się

z. 5(17)

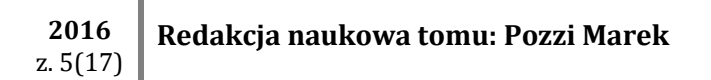

zalewisk będą w przybliżeniu zgodne z maksymalnymi deformacjami [7, 8]. Kierunki rozprzestrzeniania się zalewisk przedstawiono na rys. 14.7, na podstawie materiałów kopalnianych.

Zasięg zbiorników Wn45/88, Wn45a/88, Wn49/91 będzie zmieniać się w czasie ze względu na przechodzenie frontu eksploatacyjnego w ich podłożu w trzech ścianach wydobywczych.

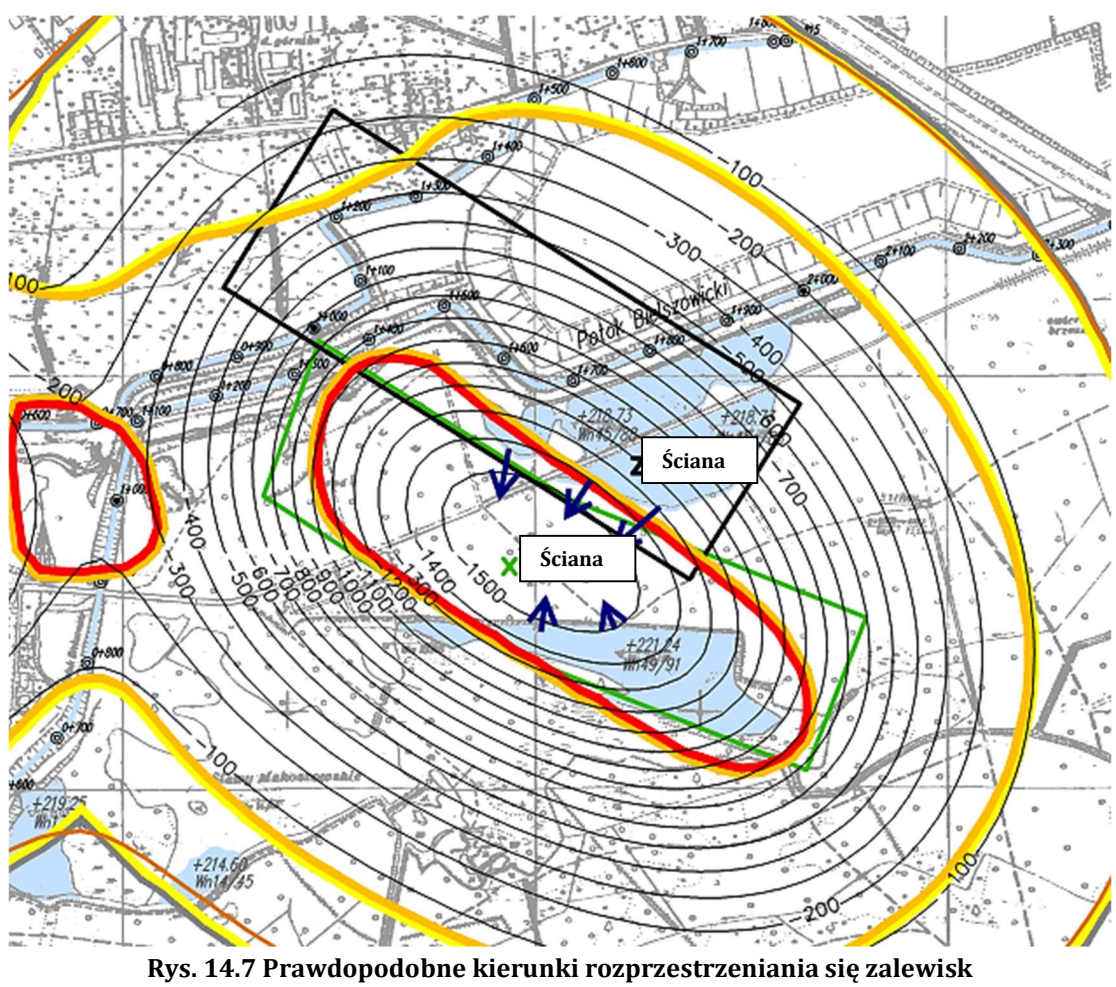

Wn45/88, Wn45a/88, Wn49/91 Uwaga: granatowe strzałki – naniesiono izolinie osiadań w mm

# 14.5 POMIAR ZASIĘGU ZALEWISKA WN45/88 PRZY UŻYCIU ODBIORNIKA **GNSS**

W niniejszej pracy jako przykład przedstawiono możliwość prowadzenia monitoringu zalewiska Wn45/88, z zastosowaniem odbiornika GNSS MobileMapper 120. Parametry techniczne tego odbiornika wraz z oprogramowaniem DigiTerra Explorer 7, pozwalają nie tylko na precyzyjne prowadzenie pomiarów w terenie, ale też na wcześniejsze ich zaprojektowanie, np. na podkładzie mapy przewidywanego zasięgu zalewiska. Wykorzystując prognozę kształtowania się niecki obniżeniowej, można z dużą precyzją zaplanować harmonogram pomiarowy. Do przyjętego harmonogramu, należy włączyć doraźne pomiary uzależnione od wielkości opadów

z. 5(17)

atmosferycznych. W terenie można skorzystać z funkcji naprowadzania na zadaną pozycję, co jest bardzo przydatne podczas prowadzenia periodycznych pomiarów kontrolnych.

Odbiornik GNSS umożliwia prowadzenie pomiarów w sposób o wiele sprawniejszy aniżeli tradycyjna metoda geodezyjna, z wystarczającą dokładnością. Należy tu podkreślić, że w terenie zadrzewionym tradycyjna metoda geodezyjna jest kłopotliwa i czasochłonna, a zastosowanie zwykłego odbiornika GPS, z powodu braku wystarczającej jakości sygnału, jest w praktyce nieefektywne.

Na rys. 14.8 [5], przedstawiono obraz satelitarny analizowanego zalewiska. Widoczna siatka topograficzna odzwierciedla układ współrzędnych geodezyjnych 1992. Widać wyraźnie, że od północy i południa zalewisko ograniczają obwałowania, zaś jego część wschodnia i zachodnia jest silnie porośnięta roślinnością.

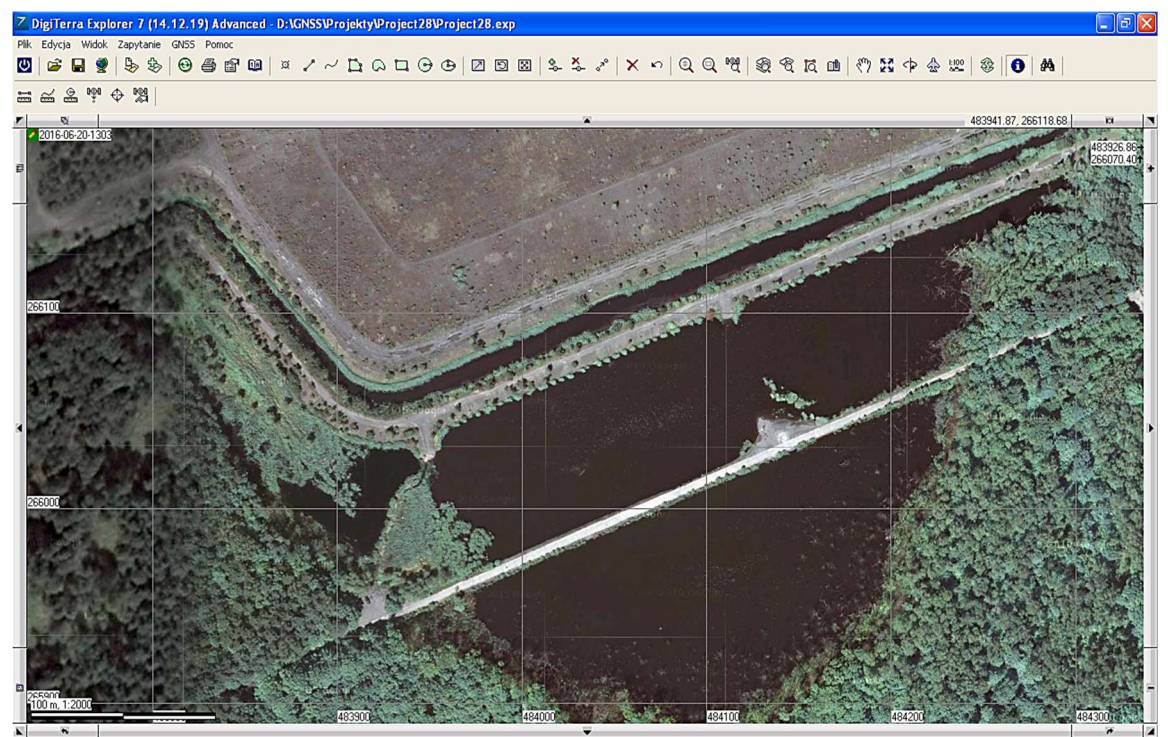

Rys. 14.8 Obraz satelitarny analizowanego zalewiska Wn45/88

W pierwszym etapie prac terenowych przeprowadzono rekonesans, podczas którego poczyniono wstępne obserwacje zalewiska, jak dostępność brzegów, stopień zadrzewienia itp. Podczas tych prac wykonano marszrutę wokół zalewiska. W miarę możliwości prowadzono ją wzdłuż linii brzegowej. W trakcie marszruty wykonano pomiary odbiornikiem GNSS, używając do tego celu funkcji określonej w oprogramowaniu jako "pomiar obszaru". W ustawieniach zadano dokumentowanie punktów pomiarowych co 5 m. W ten sposób bez większych przeszkód pomierzono i zarejestrowano zasięg zalewiska w jego części północnej, wschodniej i południowej. Z powodu trudniejszych warunków terenowych nie było natomiast możliwe

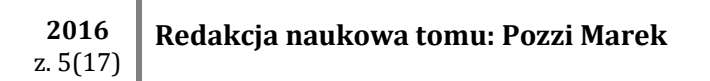

wykonanie właściwych pomiarów zachodniej części zalewiska. W tym rejonie marszruta przebiegała w pewnej odległości od linii brzegowej zalewiska, co jednak umożliwiło dokończenie cyklu pomiarów realizowanych jako "pomiar obszaru". Należy nadmienić, że nie było konieczne precyzyjne zaznaczanie w terenie pierwszego punktu pomiarowego, ponieważ odbiornik GNSS automatycznie łączy punkt ostatni z pierwszym, zamykając obiekt w całość. Wyniki przeprowadzonych pomiarów stanowiły rodzaj pierwszego przybliżenia do precyzyjnego określenia zasięgu zalewiska. (rys. 14.9) [15].

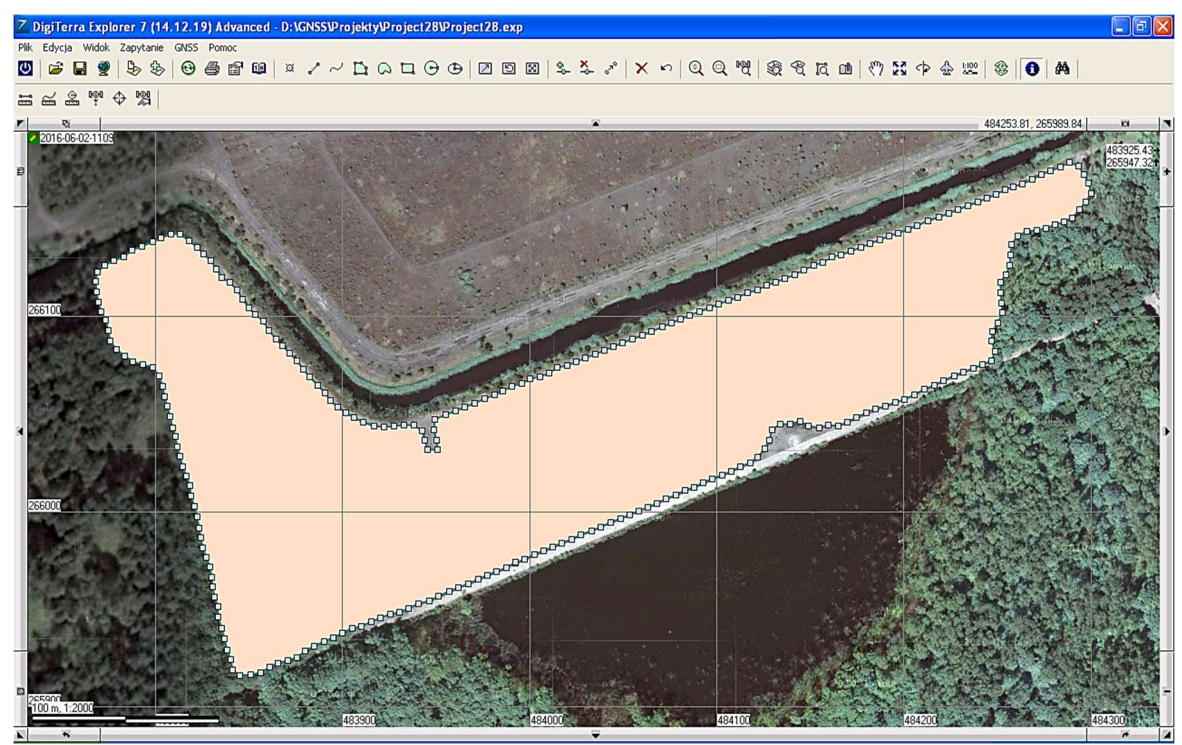

Rys. 14.9 Rezultat wstępnego określenia zasięgu zalewiska Wn45/88 za pomocą funkcji "pomiar obszaru"

W drugim etapie prac uściślono zasięg zachodniej części zalewiska. W terenie stwierdzono, że w tej części zalewiska występują zarówno gęste zarośla jak i wysokie drzewa. Dodatkowo stwierdzono znaczne zabagnienie. Pomiary zrealizowano więc w następujący sposób: najpierw, poruszając się po grząskim podłożu, dokonano pomiaru linii (funkcja "pomiar linii"), co udało się na stosunkowo długim odcinku brzegu zalewiska, a następie, w obrębie bardzo trudno dostępnych jego odcinków, dokonano pomiaru charakterystycznych punktów odosobnionych (funkcja "pomiar punktu"). Pomiary udało się wykonać pomimo górujących tu koron drzew (rys. 14.10). Na rys. 14.11, na tle wstępnych pomiarów zalewiska zrealizowanych w funkcji odbiornika "pomiar obszaru", zamieszczono pomiary uściślające w postaci linii (z węzłami w kształcie kwadratów) oraz odosobnionych punktów pomiarowych (kółka).

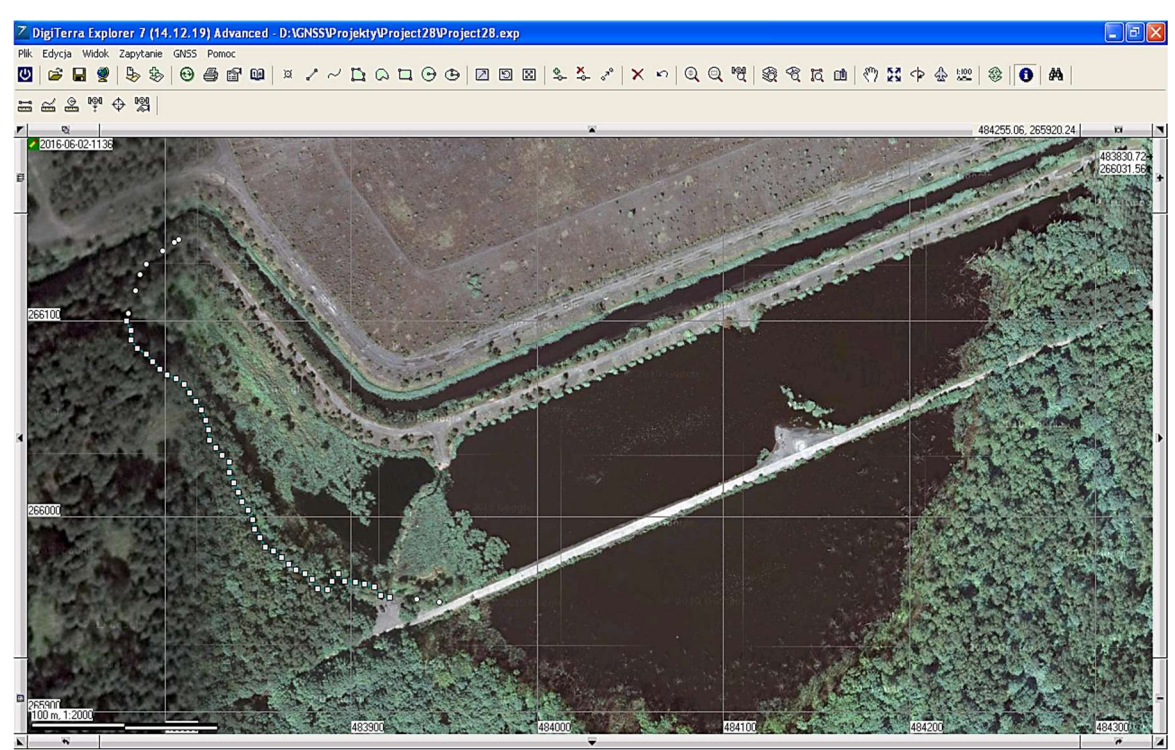

Rys. 14.10 Etap uściślania zasięgu zachodniej części zalewiska Wn45/88 (linia pomiarowa z węzłami w kształcie kwadratów w odstępie 5 m; kółka – odosobnione punkty pomiarowe)

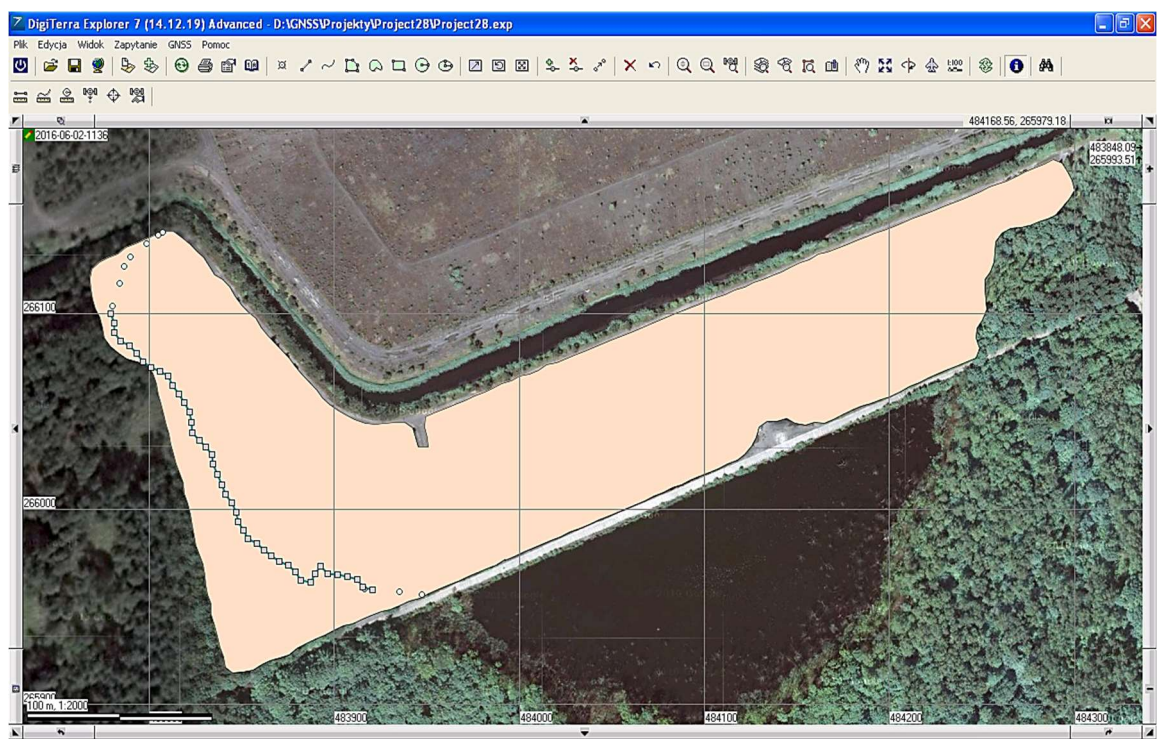

Rys. 14.11 Linia pomiarowa i punkty odosobnione uściślające zasięg zachodniej części zalewiska Wn45/88, na tle pomiarów wstępnych zrealizowanych za pomocą funkcji odbiornika GNSS "pomiar obszaru"

Ostatnim etapem prac dokumentujących zasięg analizowanego zalewiska było nałożenie odpowiednich warstw z pomiarami obszaru, linii oraz punktów w

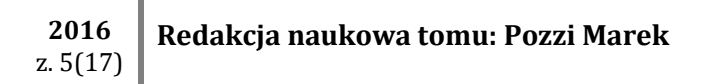

programie DigiTerra Explorer 7 i wyrysowanie aktualnej mapy zasięgu zalewiska, wg stanu na czerwiec 2016. Zadanie to zrealizowano już jako etap prac kameralnych, korzystając z oprogramowania, zainstalowanego na komputerze. Na rys. 14.12 zaprezentowano ostateczny wynik tych prac. Program DigiTerra Explorer 7 umożliwił ponadto automatyczny pomiar obwodu i powierzchni zalewiska, co uwidoczniono w oknie z danymi geometrycznymi (rys. 14.12). Skonstruowana, na podstawie obserwacji i pomiarów terenowych, mapa zasięgu zalewiska Wn45/88 ujawniła znaczne odstępstwa obrazu satelitarnego od stanu rzeczywistego. Stanowi ona punkt wyjścia do prowadzenia właściwego monitoringu, którego zasadniczą częścią są periodyczne pomiary wykonywane w trakcie kształtowania się niecki obniżeniowej.

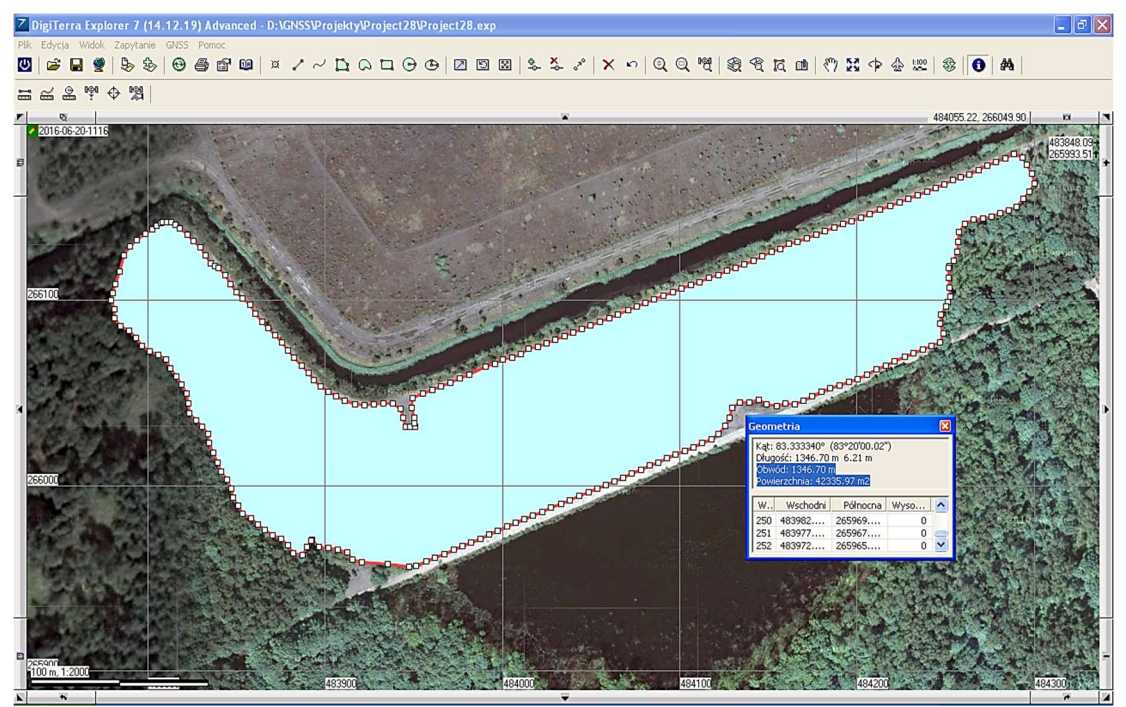

Rys. 14.12 Mapa zasięgu zalewiska w skali 1:2000, wg stanu na czerwiec 2016 (zrzut obrazu monitora; w oknie z danymi m.in. obwód i powierzchnia zalewiska; siatka topograficzna w układzie 1992)

#### 14.6 PODSUMOWANIE

Nowoczesne urządzenia lokalizacyjne pozwalają na szybki i precyzyjny pomiar nie tylko odległości ale również określonej powierzchni. Biorąc pod uwagę prognozę wpływów eksploatacji górniczej możliwe jest prześledzenie zmian zasięgu wpływu działalności górniczej. Wykorzystując nowoczesne urządzenia można w sposób precyzyjny określać nie tylko punkty czy pojedyncze elementy środowiska ale również zasięg lub powierzchnię również w rejonie, który dla tradycyjnych metod pomiarowych jest trudny do obmiaru.

Przedstawiona w rozdziale 14.5 metodyka określenia powierzchni aktualnego zalewiska pozwoliła na wykonanie precyzyjnego pomiaru w czasie zaledwie kilku godzin, przy dokładności sięgającej minimum kilka cm. Wykonanie podobnych pomiarów w sposób konwencjonalny wymagałoby minimum całodziennych pomiarów.

Uzyskany rozmiar zalewiska, jest wyjściowym, bazowym pomiarem geodezyjnym dla określenia wpływu projektowanej eksploatacji na zmiany zasięgu bezodpływowej niecki osiadania. Prowadzenie pomiarów zasięgu w okresach ściśle powiązanych z prowadzoną eksploatacją projektowanych ścian wydobywczych pozwoli określić ich wpływ na powierzchnię. Wykonywanie pomiarów w okresach np. miesięcznych w czasie prowadzenia eksploatacji pozwoli ściśle odwzorować rzeczywiste parametry prowadzonej eksploatacji oraz ich wpływ na zmiany stosunków wodnych w rejonie.

Końcowym efektem prac będzie opracowanie map zasięgu zalewiska, które mogą być wykorzystane przez kopalnię do projektowania prac związanych z zabezpieczeniem terenu, naprawą szkód w środowisku oraz lepszym dopasowaniem projektu eksploatacji złoża.

#### LITERATURA

- [1] E. Cempiel, M. Gorol. Wpływ odwadniania zlikwidowanej kopalni rud miedzi "Lubichów" na deformacje powierzchni terenu. Górnictwo zrównoważonego rozwoju 2007. Konferencja naukowa. Zeszyty Nauk. Politechniki Śl., s. Górnictwo z. 280, Gliwice 2007, s. 45-56.
- [2] M. Chudek, W. Janusz, J. Zych. Studium dotyczące stanu rozpoznania tworzenia się i prognozowania deformacji nieciągłych pod wpływem podziemnej eksploatacji złóż. Zeszyty Naukowe Politechniki Śl., s. Górnictwo, z. 141, Gliwice 1988.
- [3] A. Czajkowska, M. Pozzi, E. Cempiel. Koncepcja regulacji stosunków wodnych na terenie górniczym gminy Gierałtowice. W: Warsztaty górnicze z cyklu "Zagrożenia naturalne w górnictwie". Konferencja naukowa, Baranów Sandomierski, 18-20 czerwca 2008. Wyższy Urząd Górniczy, Instytut Gospodarki Surowcami Mineralnymi i Energią Polskiej Akademii Nauk. Kraków: Wydaw. IGSMiE PAN, 2008, s. 109-122.
- [4] W. Gabzdyl, M. Gorol. Geologia i bogactwa mineralne Górnego Śląska i obszarów przyległych. Wydaw. Politechniki Śl., Gliwice 2008.
- [5] M. Gorol, T. Mzyk. Intensyfikacja zagrożenia powodziowego jako skutek kształtowania się poeksploatacyjnej niecki obniżeniowej. Górnictwo zrównoważonego rozwoju 2015. Konferencja naukowa. Jubileusz 65-lecia Wydziału Górnictwa i Geologii, Gliwice 2015, s. 1-6.
- [6] M. Gorol. "Poeksploatacyjne deformacje profilu rzeki skutkujące powstaniem zawodnień terenu". Kwartalnik Górnictwo i Geologia, t. 6 z. 4, 2011, s. 19-26.
- [7] M. Pozzi, T. Mzyk. "Wyprzedzająca regulacja stosunków wodnych na terenie górniczym KWK Pniówek", Kwartalnik Górnictwo i Geologia, tom 5 zesz. 4, 2010, s. 201-210.
- [8] T. Mzyk, M. Pozzi. Geośrodowiskowa waloryzacja terenów zdegradowanych w dolinie rzeki Bytomki na obszarze Bytomia. W: Pozzi M. (red.). Rekultywacja i rewitalizacja terenów zdegradowanych. Wydawnictwo PA NOVA, Gliwice, 2014.

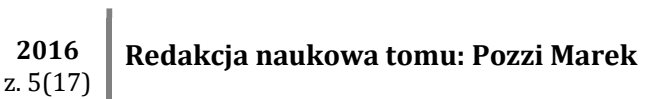

- [9] M. Pozzi, E. Cempiel, A. Czajkowska. Likwidacja zagrożenia powodziowego na terenach zdegradowanych działalnością górniczą na przykładzie gminy Gierałtowice. W: G. Malina (red.). Rekultywacja i rewitalizacja terenów zdegradowanych.. Wydaw. Polskiego Zrzeszenia Inżynierów i Techników Sanitarnych, Odział Wielkopolski, Poznań 2009, s. 345-354.
- [10] M. Pozzi, E. Cempiel, M. Lewandowska, A. Czajkowska. Prognoza zmian stosunków wodnych na terenie górniczym zakładu górniczego "Sobieski" w Jaworznie w wyniku eksploatacji pokładów 302 i 304/2. Prz. Gór. t. 70 nr 4/2014, s. 66-73.
- [11] Praca zbiorowa: Ochrona powierzchni przed szkodami górniczymi. Wyd. Śląsk, Katowice 1980.
- [12] P. Strzałkowski. Ochrona środowiska na terenach górniczych. Wybrane problemy. Wyd. Pol. Śl., Gliwice 2007.
- [13] J. Sztelak. "Klasyfikacja odkształceń typu hydrogeologicznego i mechanizm ich powstawania". Ochrona Terenów Górniczych, nr 70/4/1984.
- [14] http://sklep.navigate.pl
- [15] http://google.pl/maps

#### ZASTOSOWANIE ODBIORNIKA GNSS DO MONITORINGU WPŁYWU DZIAŁALNOŚCI GÓRNICZEJ NA POWIERZCHNIĘ TERENU

Streszczenie: W artykule przedstawiono propozycję oceny zasięgu wpływu prowadzonej eksploatacji górniczej z wykorzystaniem nowoczesnego lokalizatora MobileMapper 120. Jest to urządzenie pomiarowe do gromadzenia i przetwarzania danych przestrzennych oraz tworzenia map wyróżniające się nowatorską technologią Z-Blade, która pozwala na dużo szybszą inicjalizację przy dowolnej kombinacji satelitów GPS lub GLONASS. Metodykę pomiarów przedstawiono na przykładzie oceny zasięgu zalewiska, w trudnym zalesionym terenie. Przedstawiona metodyka może być wykorzystana do monitoringu rozwoju zasięgu wpływów eksploatacji górniczej na każdym etapie zaznaczenia się ich na powierzchni.

Słowa kluczowe: GIS, GPS, GNSS, pomiary geodezyjne, wpływ eksploatacji górniczej, zalewiska

#### ADHIBITION OF GNSS RECEIVER FOR THE IMPACT OF MINING ACTIVITIES ON THE LAND SURFACE MONITORING

Abstract: The article presents a proposal methodology to assess the extent of the effects of continued mining operation using modern locator MobileMapper 120 is a measuring device for the collection and processing of spatial data and mapping outstanding pioneering technology Z- Blade. This technology allows to much faster initializing any combination of GPS or GLONASS satellites. Measurement methodology exemplified by the evaluation range flood plain, the rough wooded terrain. The methodology can be used to monitor the development within effects of mining at any stage of the selection to the surface.

Key words: GIS , GPS , GNSS surveying , the impact of mining activities, flood plain

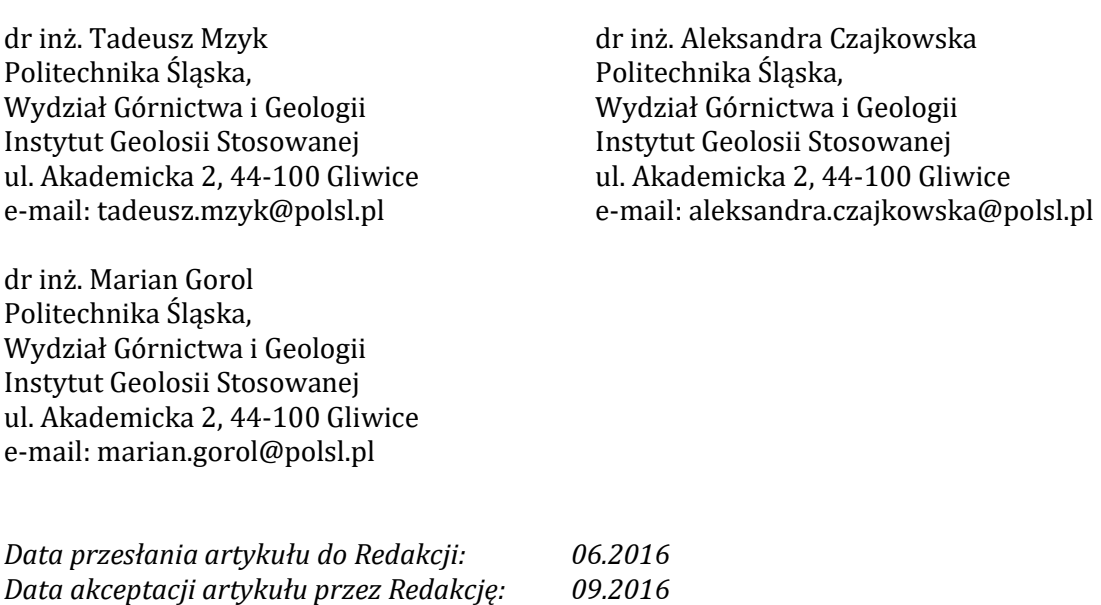